# **Infrastructure - Task #3048**

Story # 3020 (Closed): Release 1.0.2 to production

## **Trigger search index refresh - post installation**

2012-07-03 14:29 - Skye Roseboom

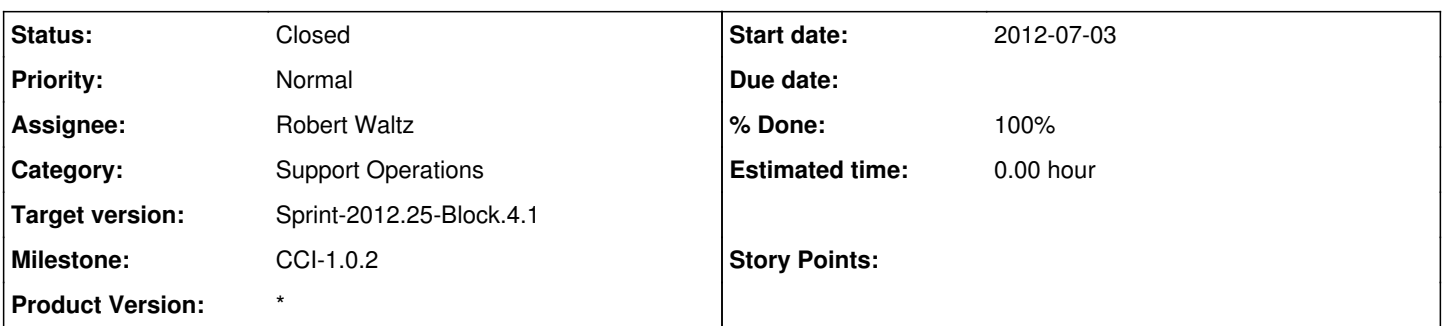

### **Description**

Want to refresh the search index to update the 'author' field content. This will not disrupt search interface, just updates records with fresh content.

1.) If index-processor daemon is running, stop it. (leave index-generator daemon running)

/etc/init.d/d1-index-task-processor stop

(if index-task-generator is not running, start it - /etc/init.d/d1-index-task-generator start)

2.) Start refresh (nohup to allow you to log out while process is running. will create nohup.out in directory where command issued from.)

nohup java -jar /usr/share/dataone-cn-index/d1\_index\_build\_tool.jar -a &

3.) The index-processor daemon will need to be restarted when the refresh is complete - but its going to take a while (like a day). Since the index-task-generator daemon is running, we will not miss any new updates to the index. If you let me know where the nohup file is created (or issue the command in my home dir 'sroseboo') - I will monitor it for completion and let you know when the index-processor can be restarted.

#### **History**

#### **#1 - 2012-07-04 04:10 - Robert Waltz**

*- Category set to Support Operations*

*- Status changed from New to Closed*

started the index build tool in /var/log/dataone